$\begin{tabular}{c} \textbf{Q} & One root with the function $\mathcal{C}$ & we\\ \hline \end{tabular}$ 

#### Goat HMLto Goas ad Goas toing

# HTML 2 Canvas<sup>35</sup> Canvas<sub>2</sub> Downloadable png / jpeg pagepeeker

## **Analisi sito web sundeep272 872702.wordpress.com**

Generato il Ottobre 03 2022 14:29 PM

**Il punteggio e 56/100**

#### **SEO Content**

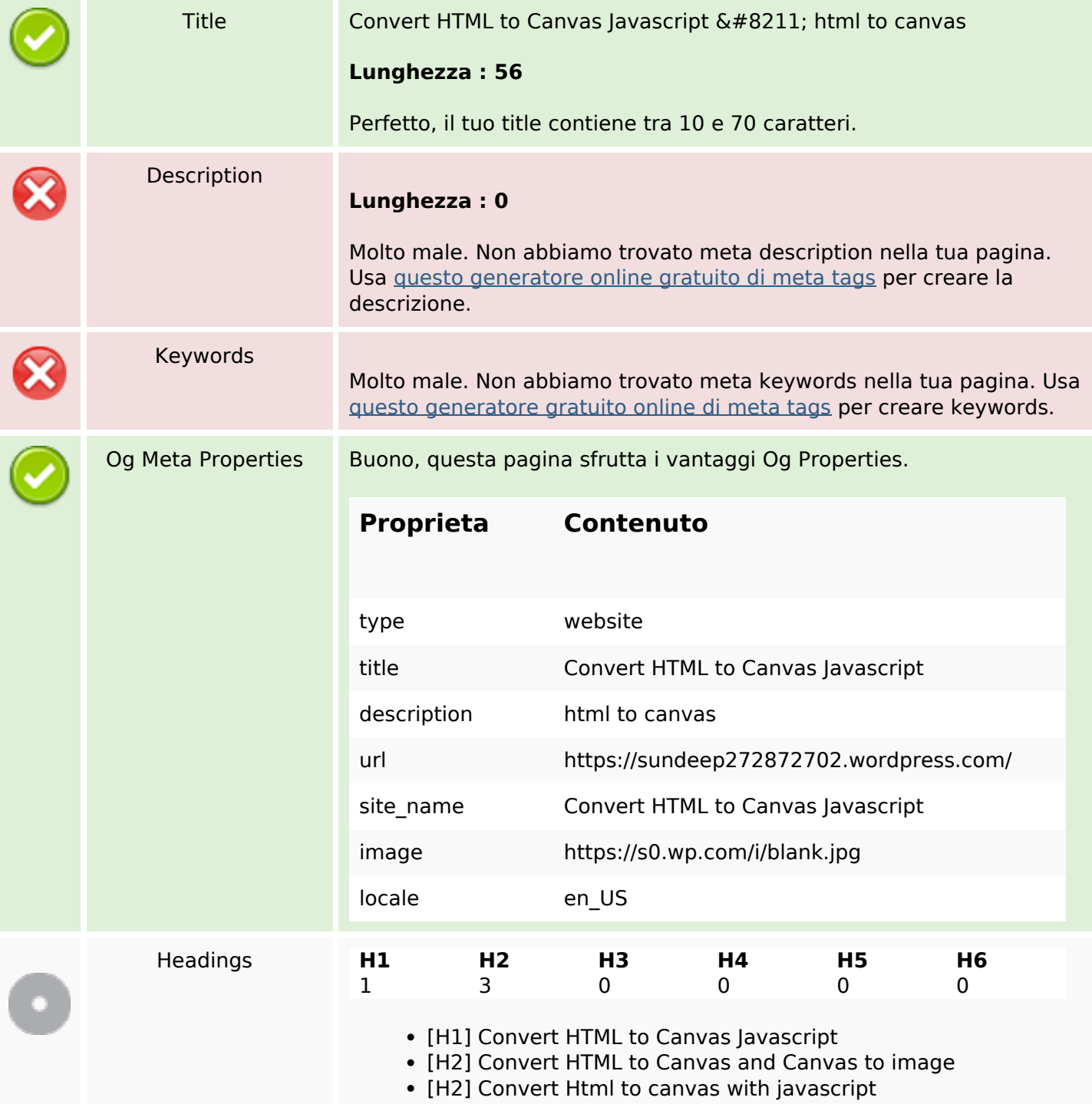

### **SEO Content**

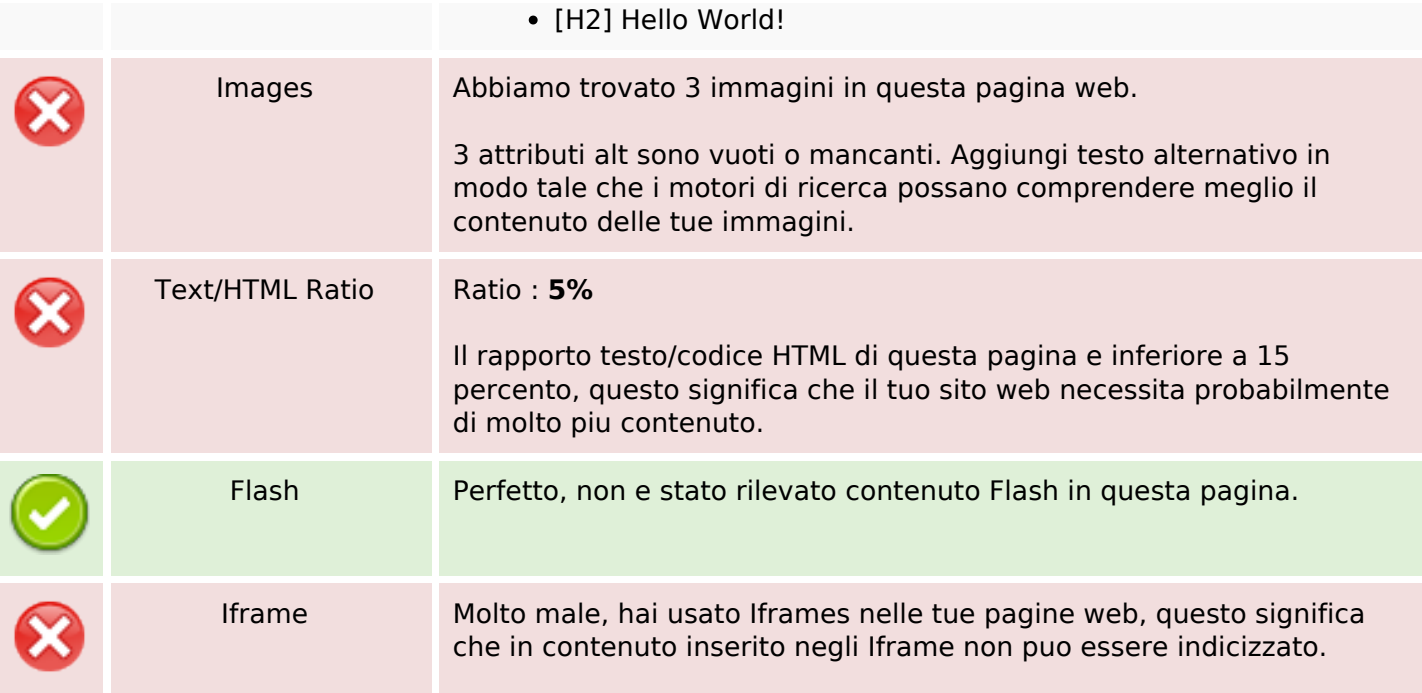

## **SEO Links**

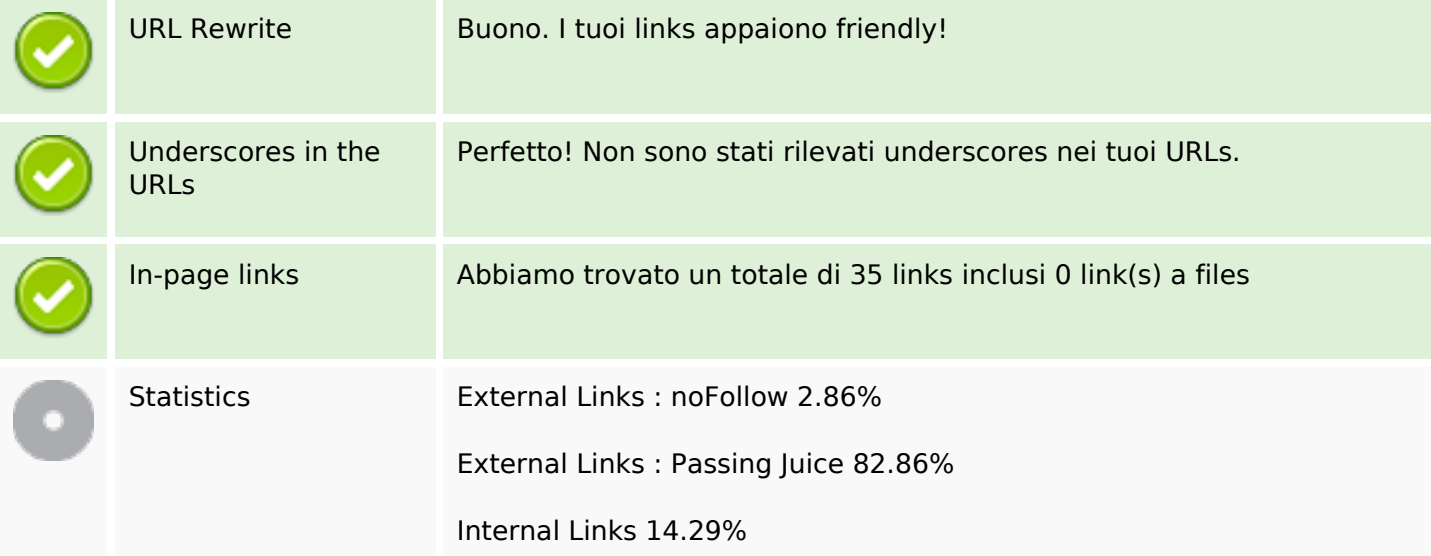

# **In-page links**

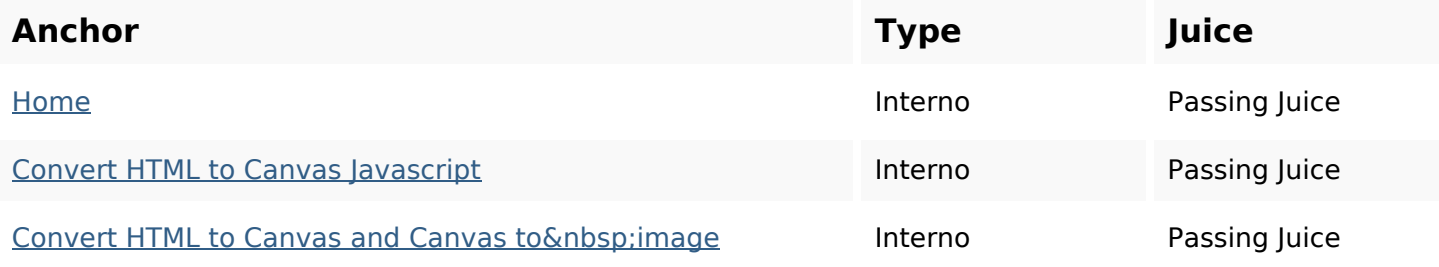

# **In-page links**

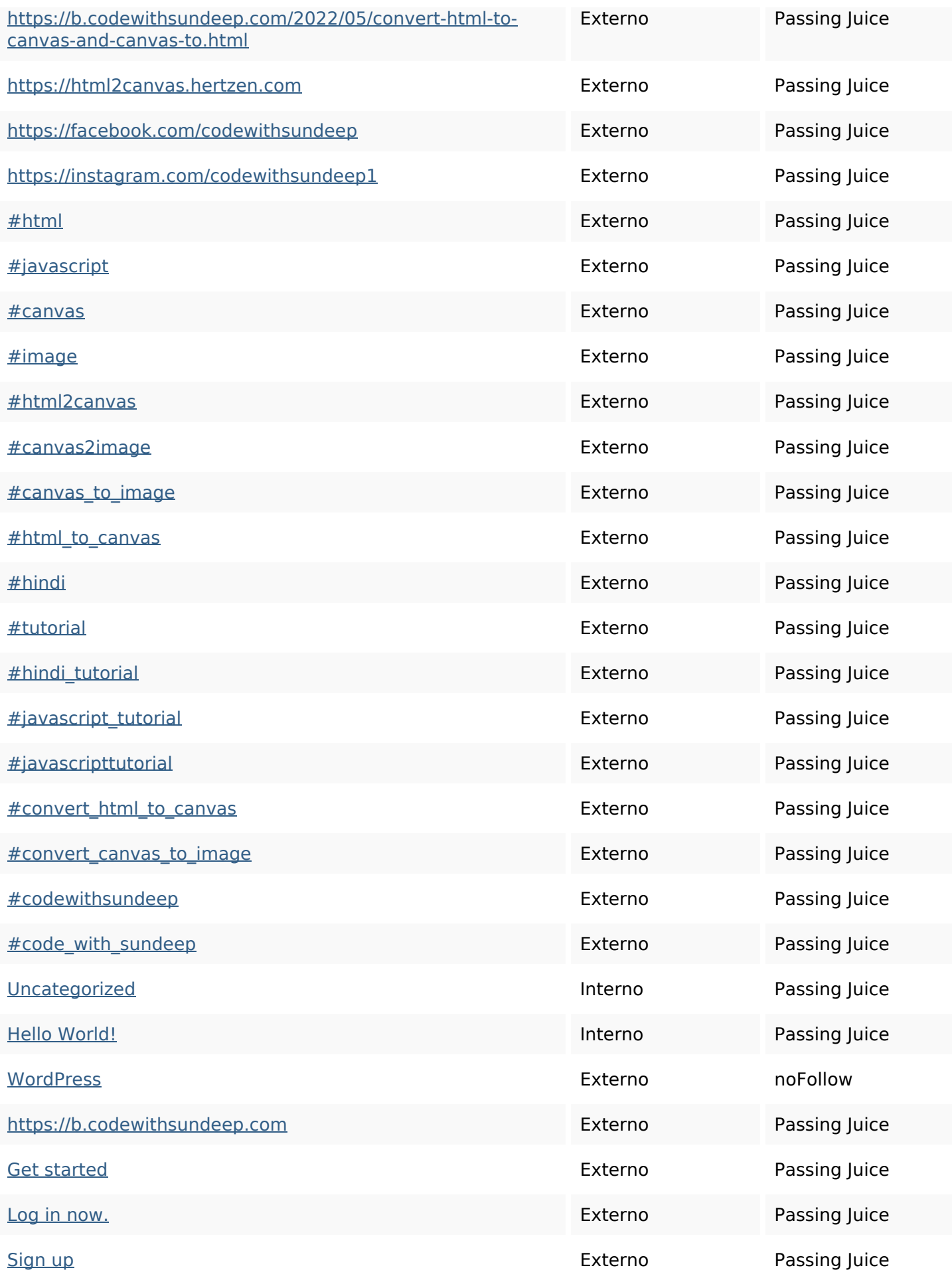

# **In-page links**

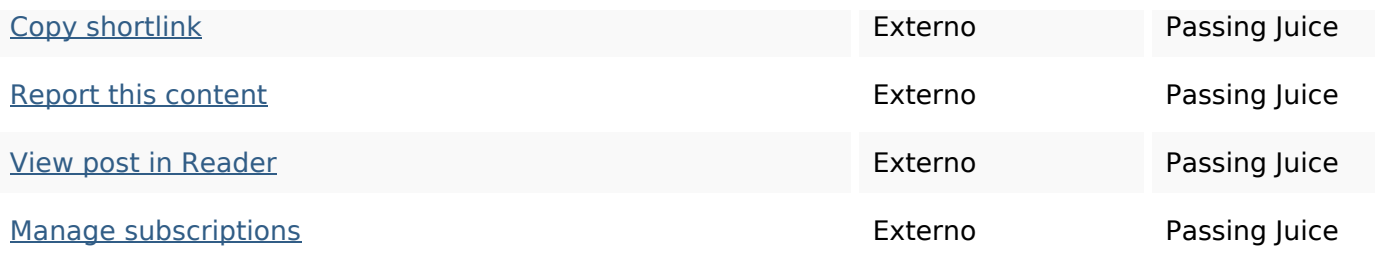

### **SEO Keywords**

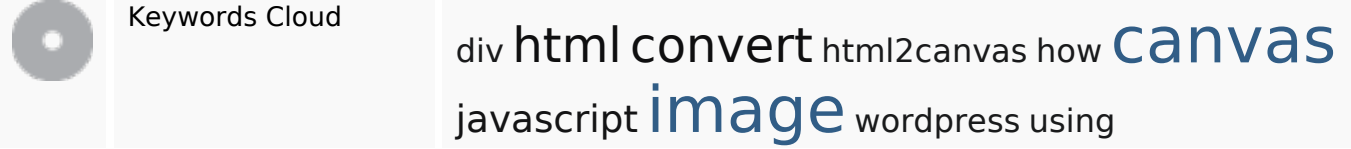

### **Consistenza Keywords**

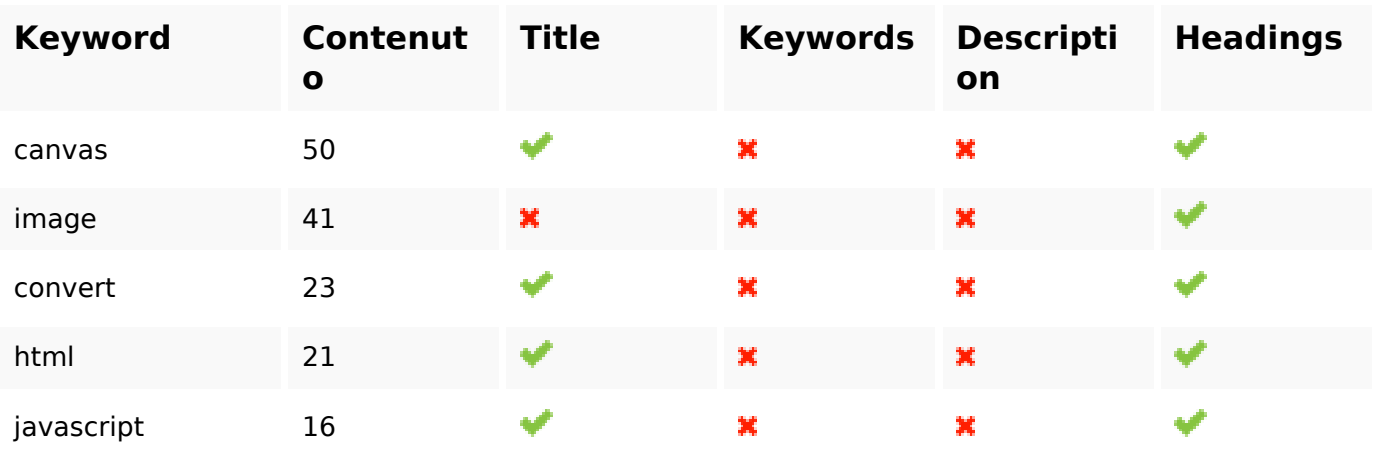

#### **Usabilita**

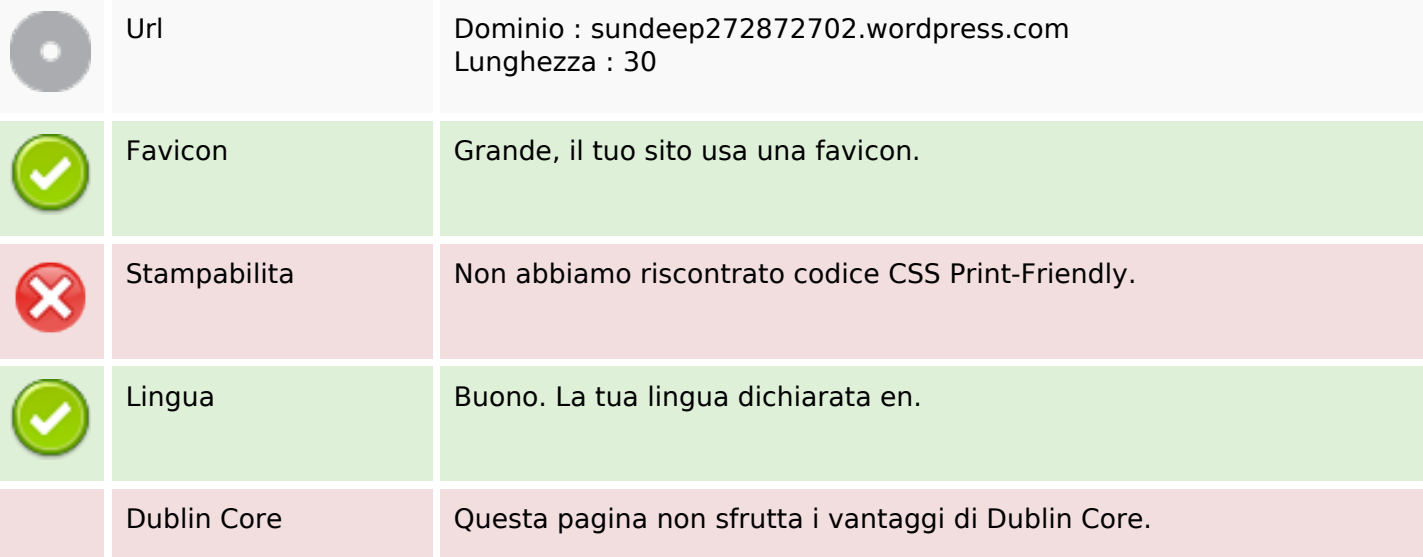

#### **Usabilita**

#### **Documento**

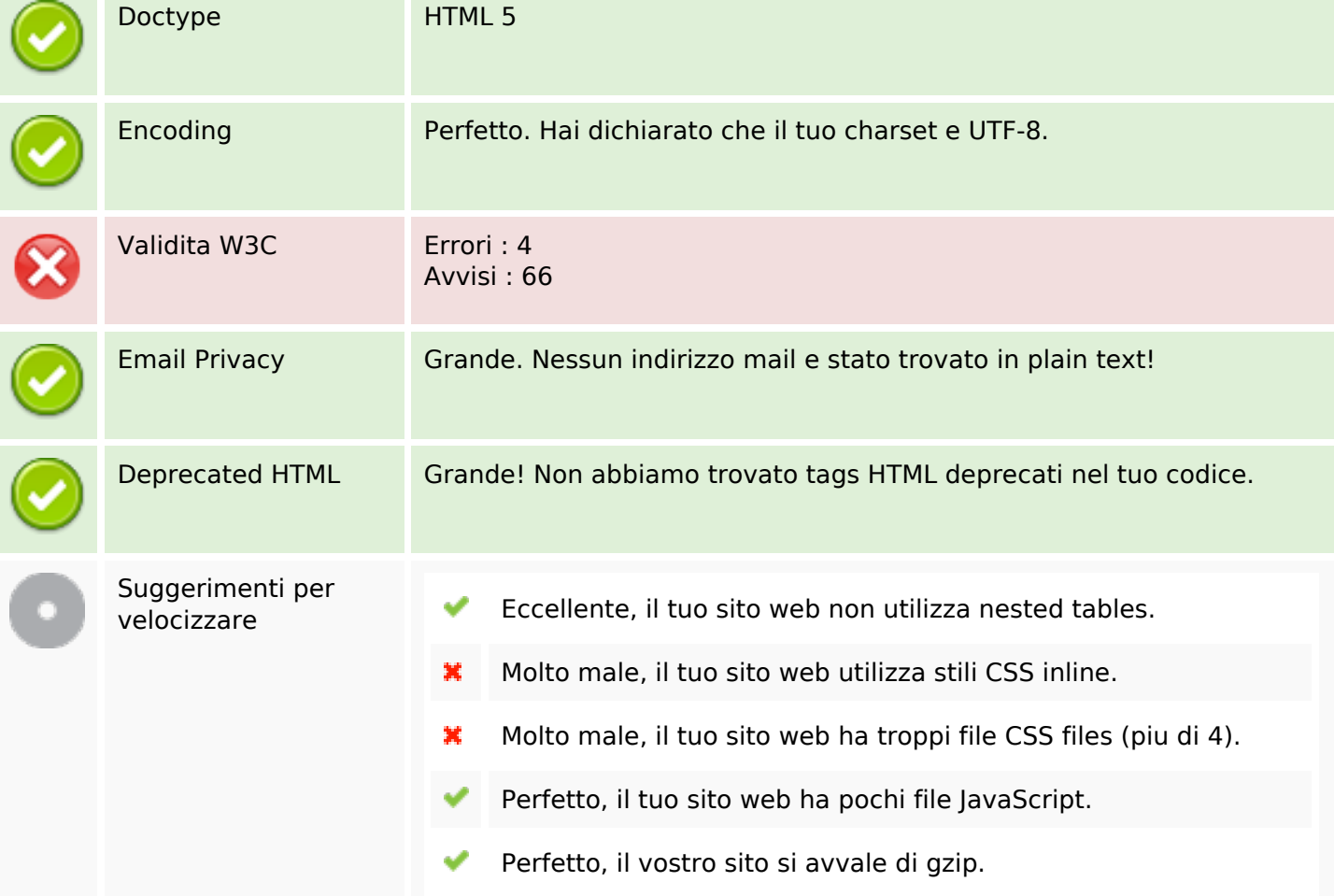

#### **Mobile**

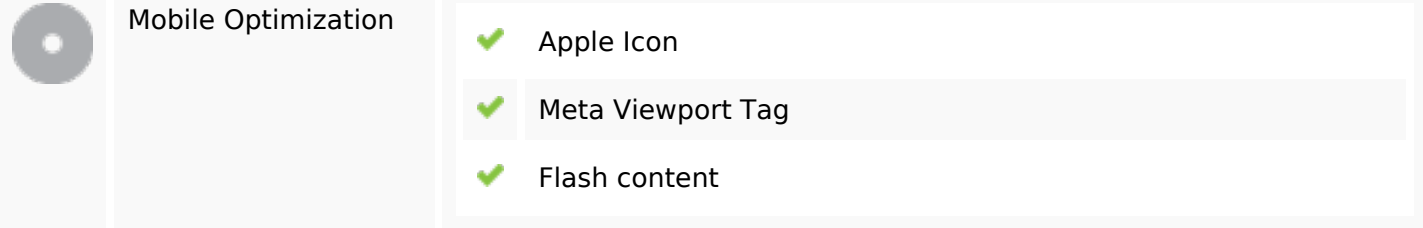

#### **Ottimizzazione**

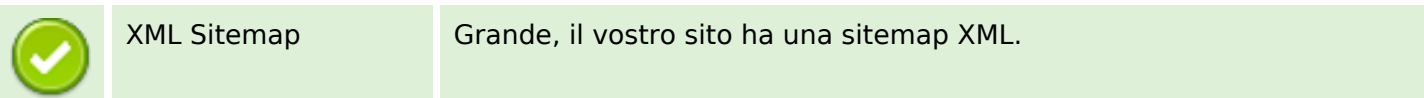

# **Ottimizzazione**

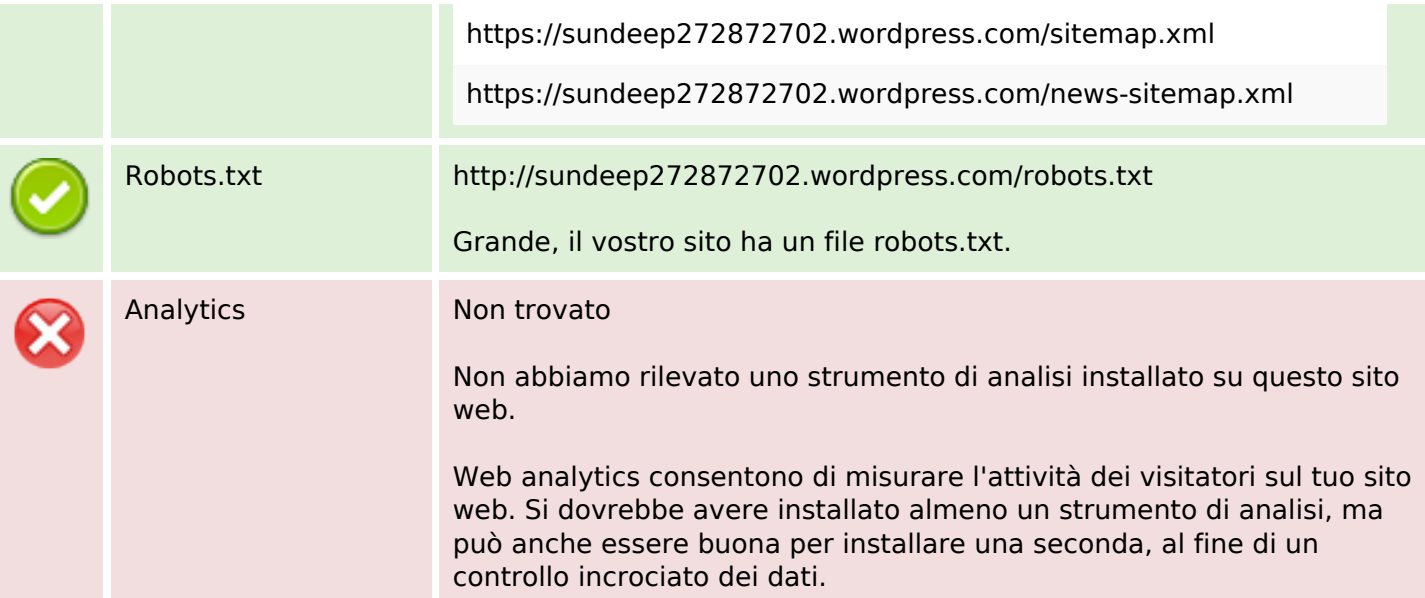